<span id="page-0-0"></span>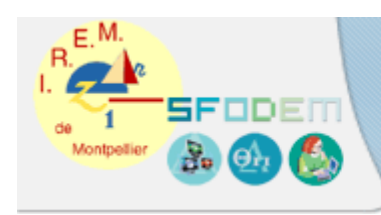

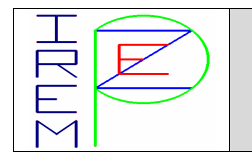

Utilisation de MathEnPoche en classe Vocabulaire du triangle rectangle et cercle circonscrit à un triangle

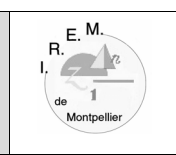

## **Sommaire**

- Fiche d'identification
- [Fiche professeur](#page-2-0)
- [Fiche élève](#page-5-0)
- [Scénario\(s\) d'usage](#page-4-0)
- [Fiche technique](#page-7-0)
- [Compte rendu d'expérimentation](#page-8-0)
- [Travaux d'élèves](#page-9-0)
- [CV](#page-10-0)

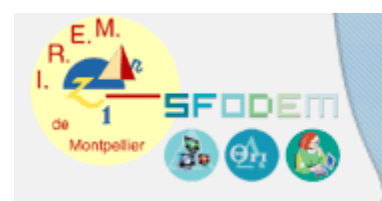

Conception collaborative de ressources

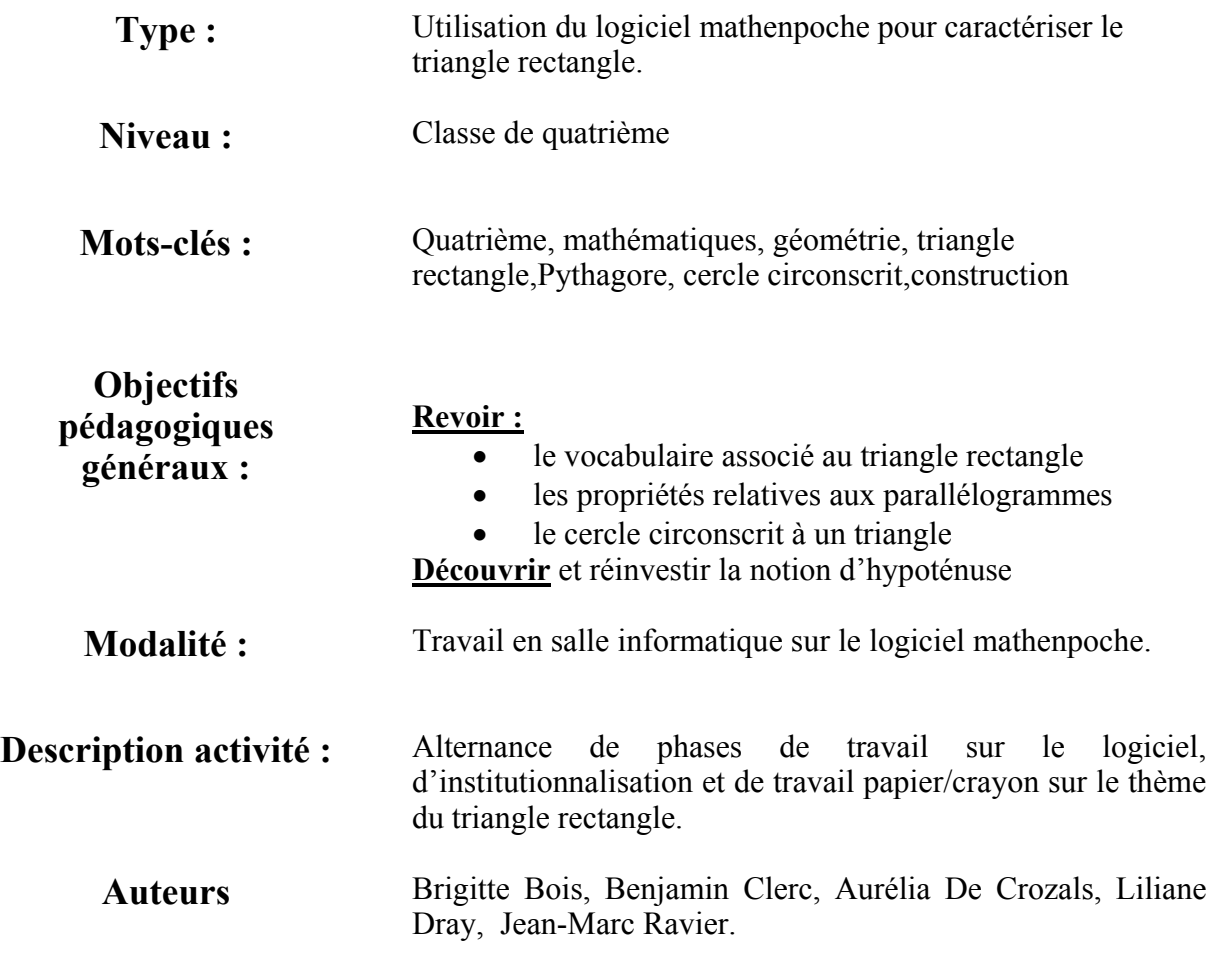

Accès au sommaire de la ressource

<span id="page-2-0"></span>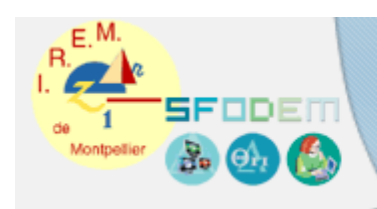

# **Fiche professeur**

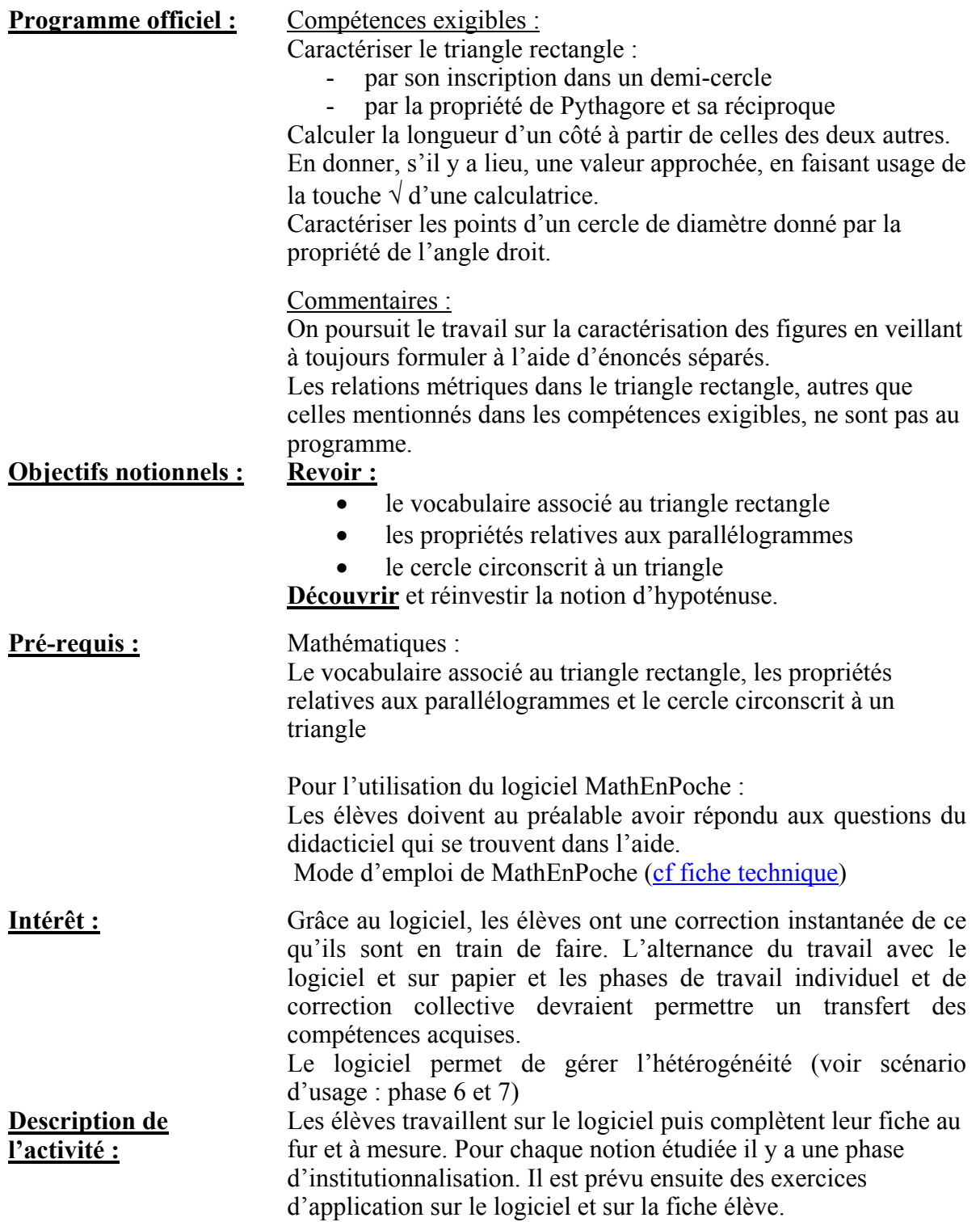

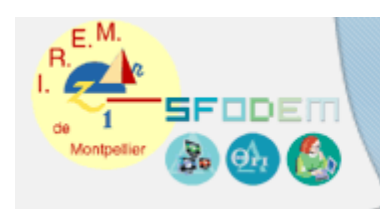

# **Fiche professeur (suite)**

Liste des exercices mathenpoche proposés :

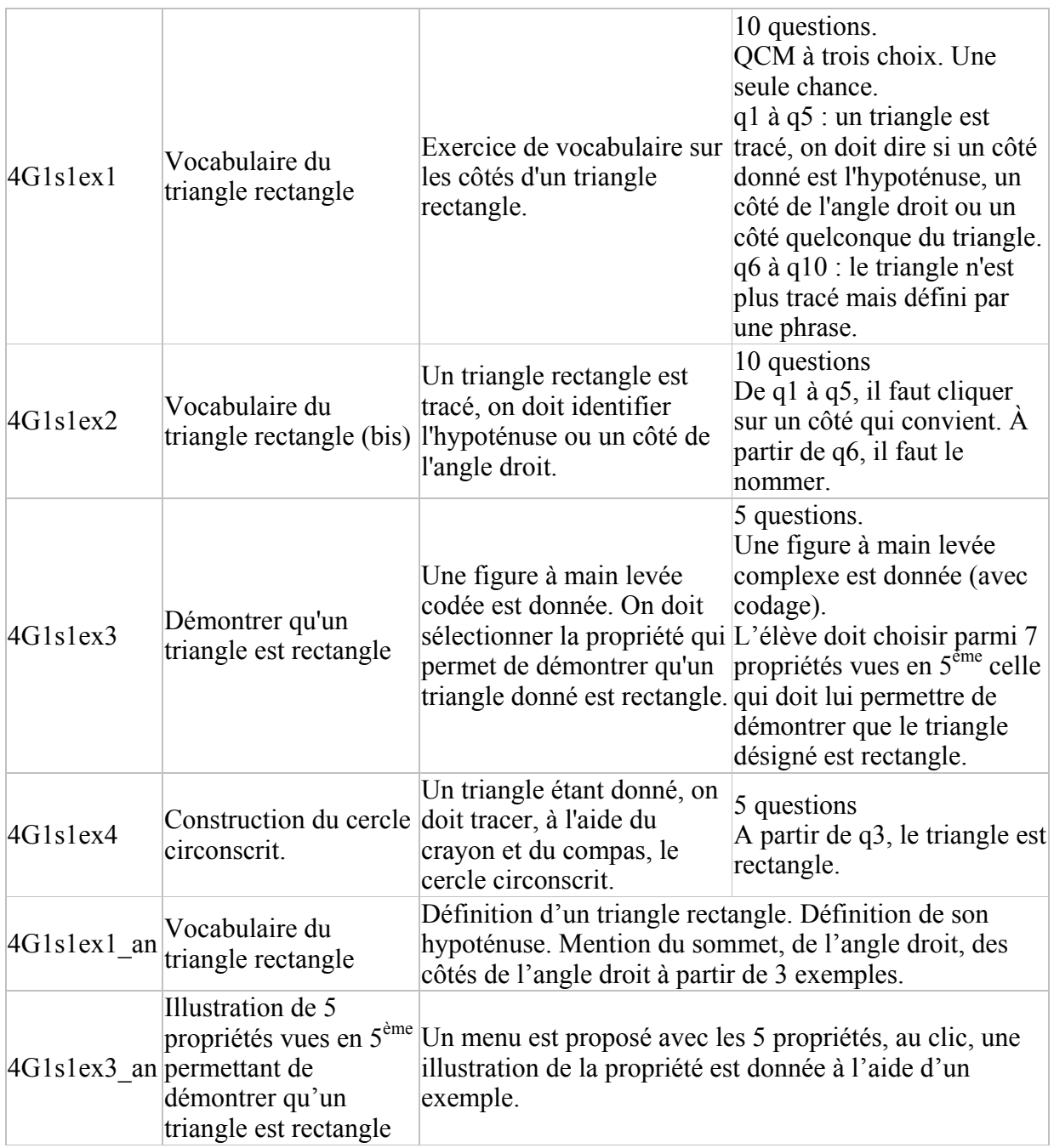

<span id="page-4-0"></span>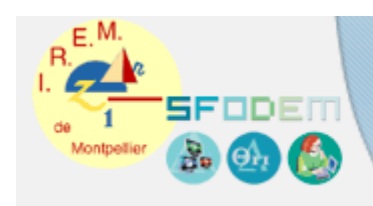

## **Scénario d'usage**

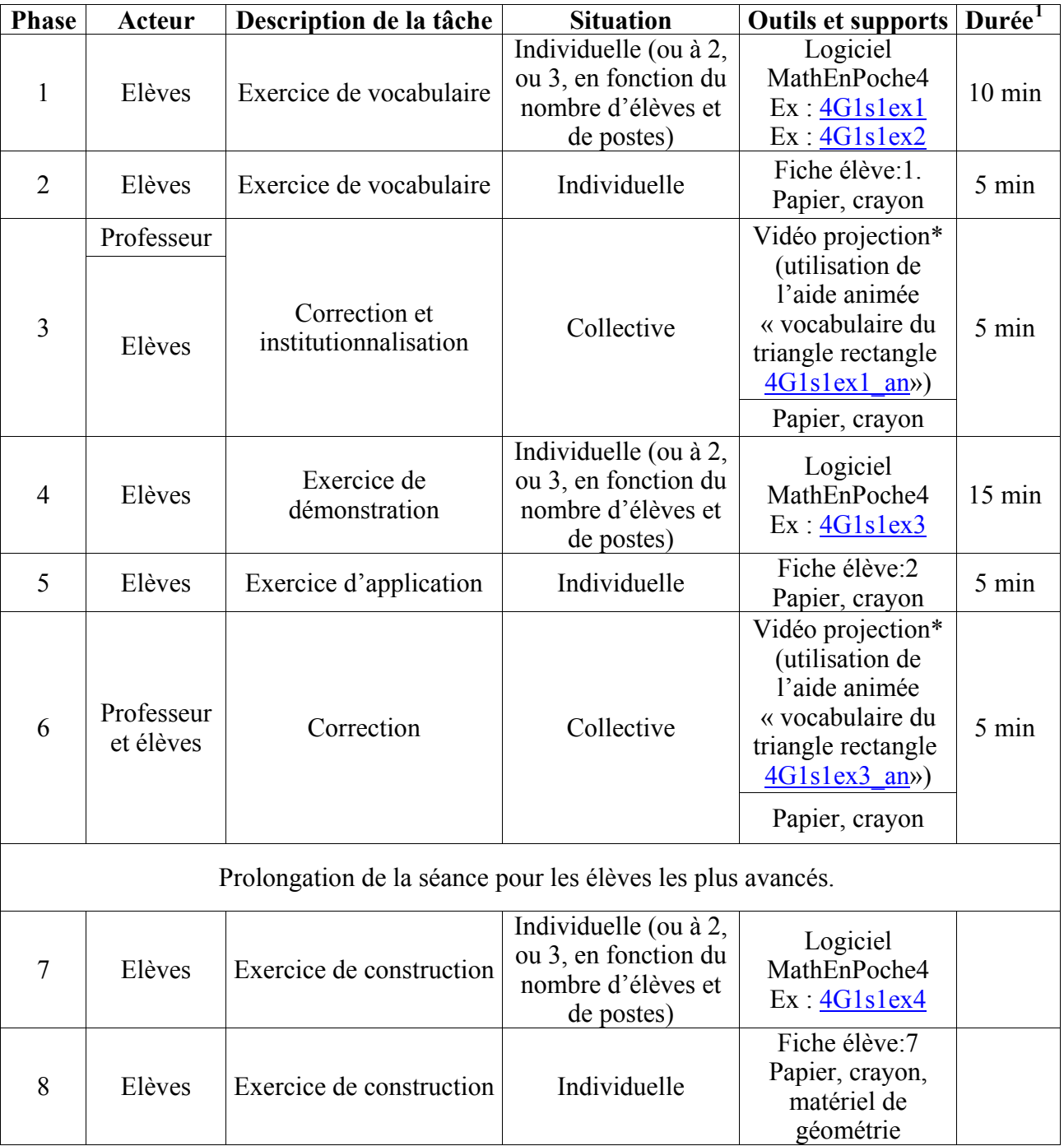

\* L'utilisation du vidéo projecteur n'est bien sûr pas une obligation, mais cela apporte vraiment un plus à ce moment là.

<span id="page-4-1"></span>IREM de Montpellier Groupe ZEP/Sesamath Page 5 1 Cette durée est donnée à titre indicatif et prévisionnel

<span id="page-5-0"></span>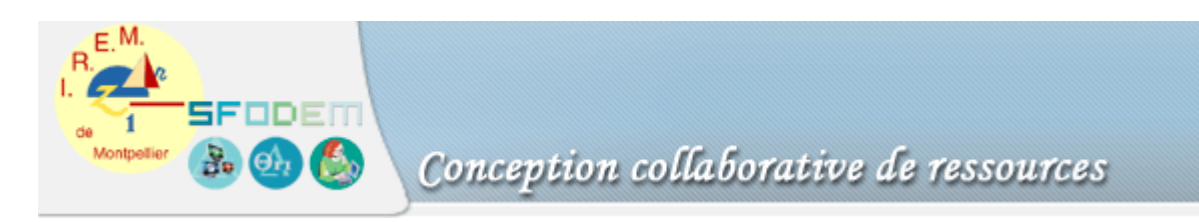

#### **Fiche élève**

1. Logiciel MathEnPoche4 : Exercice 4G1s1ex1 : « Vocabulaire du triangle rectangle » Exercice 4G1s1ex2 : « Vocabulaire du triangle rectangle (bis) »

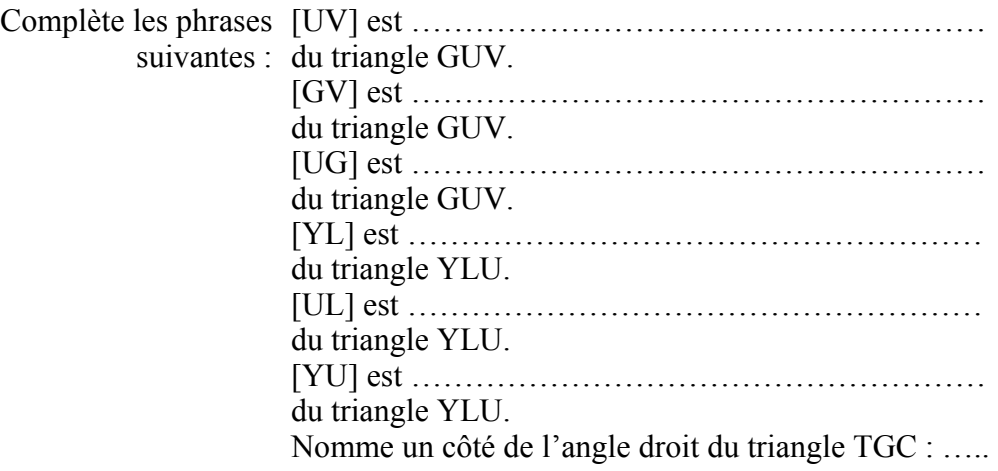

Nomme l'hypoténuse du triangle TGC : …..

2. Copie dans le cadre ci-dessous les définitions données à l'issue de la correction :

Un triangle rectangle est ……………………………………………………….……… ………………………………………………………………………………………… .

ABC est un triangle rectangle en B. Cela signifie que B ……………………………… ………………………………………………………………………………………… .

Le côté opposé à l'angle droit d'un triangle rectangle est appelé …………………….. . *Remarque :* Dans un triangle rectangle, …………………. est le ……………………... ……………………………………………………………….. .

- 3. Logiciel MathEnPoche4 : Exercice 4G1s1ex3 : « Démontrer qu'un triangle est rectangle»
- 4. Complète les propriétés suivantes, utilisées dans l'exercice 4G1s1ex3, qui permettent de démontrer qu'un triangle est rectangle :

Propriété 1 : Si deux droites sont parallèles, alors toute perpendiculaire à l'une est …………………………………………………………………………………….

Propriété 2 : Si dans un triangle, deux angles sont ……………………………. alors ce triangle est rectangle.

Propriété 3 : Si un quadrilatère est un losange, alors ses diagonales sont ...................................

Propriété 4 : Si un quadrilatère a ses diagonales de même milieu et de même longueur alors c'est ………………………………………… .

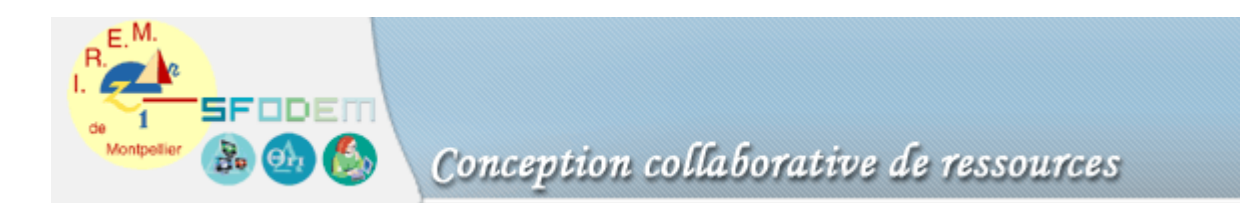

Propriété 5 : Si un parallélogramme possède un angle droit alors c'est ……………… .

5. Complète les phrases suivantes :

Le cercle circonscrit d'un triangle est le cercle qui ……………………………………………………………………… ………………… . Son centre est ………………………………………………………………………… .

- 6. Logiciel MathEnPoche4 : Exercice 4G1s1ex4 : « Construction du cercle circonscrit»
- 7. Trace le cercle circonscrit au triangle SFT :

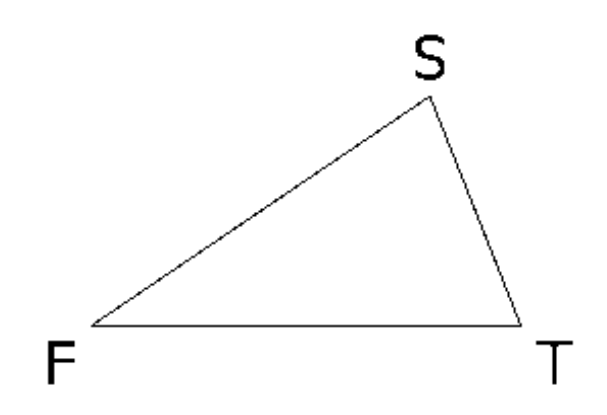

<span id="page-7-0"></span>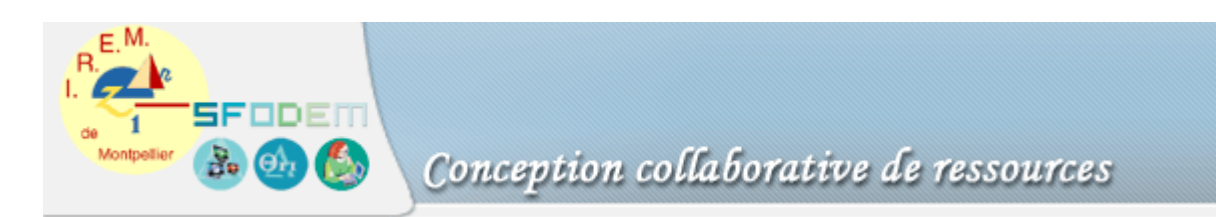

# **Fiche technique d'aide à l'utilisation de [Mathenpoche.](http://mathenpoche.sesamath.net/)**

Adresse du logiciel Mathenpoche : [http://mathenpoche.sesamath.net](http://mathenpoche.sesamath.net/) 

Utilisation du logiciel [Mathenpoche](http://mathenpoche.sesamath.net/) :

Pour le professeur :

- [Utiliser le logiciel Mathenpoche avec ses élèves](http://mathenpoche.sesamath.net/index.php?option=utilisation)
- [9 petits Travaux Pratiques pour prendre en main la version réseau de Mathenpoche \(en](http://mathenpoche.sesamath.net/index.php?option=decouvrir)  [construction\)](http://mathenpoche.sesamath.net/index.php?option=decouvrir)

Pour les élèves :

Généralités :

- [Comment valider une réponse](http://www.sesamath.net/mathenpoche_test/4eme/pages/geometrie/chap0/serie2/exo1/exo1.htm)
- [Les aides animées](http://www.sesamath.net/mathenpoche_test/4eme/pages/geometrie/chap0/serie2/exo2/exo2.htm)
- [Les caractères spéciaux](http://www.sesamath.net/mathenpoche_test/4eme/pages/geometrie/chap0/serie2/exo5/exo5.htm)

Les instruments de géométrie virtuels:

- [Le crayon](http://www.sesamath.net/mathenpoche_test/4eme/pages/geometrie/chap0/serie1/exo1/exo1.htm)
- [Le compas](http://www.sesamath.net/mathenpoche_test/4eme/pages/geometrie/chap0/serie1/exo6/exo6.htm)

<span id="page-8-0"></span>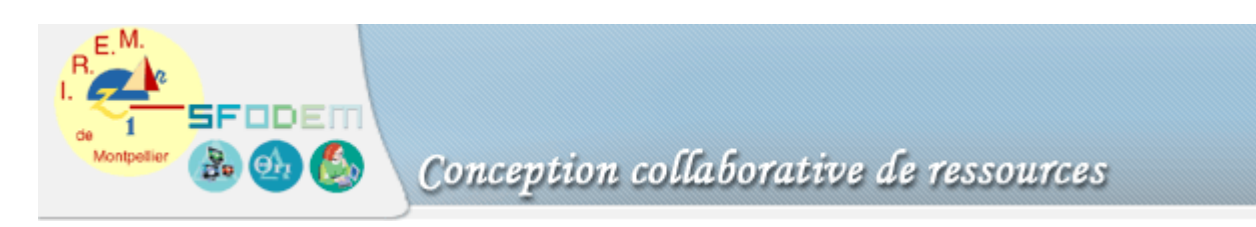

## **Compte rendu d'expérimentation**

Cette ressource a été proposée à une classe de 4ème de 21 élèves, en début d'année scolaire.

- 3 élèves n'ont traité que les deux premiers exercices.
- 12 élèves ont traité les 3 exercices programmés.
- 6 élèves ont commencé les constructions de cercles circonscrits avec le logiciel MathEnPoche.

Il a été nécessaire de faire une seconde séance.

Pour cette classe il faut modifier le scénario d'usage et la fiche élève pour faire le travail en deux séances.

<span id="page-9-0"></span>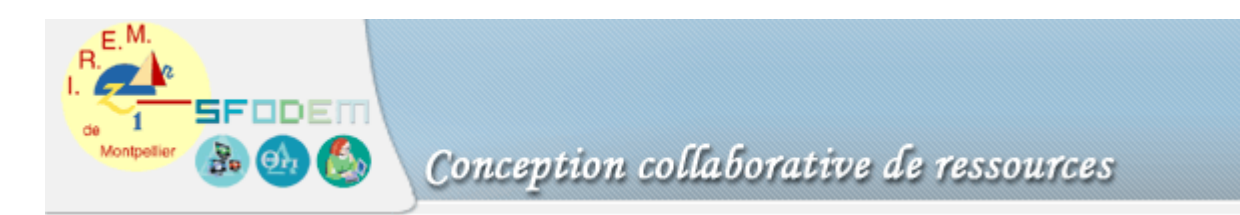

Travaux d'élèves : deux exemples de scores obtenus par les élèves.

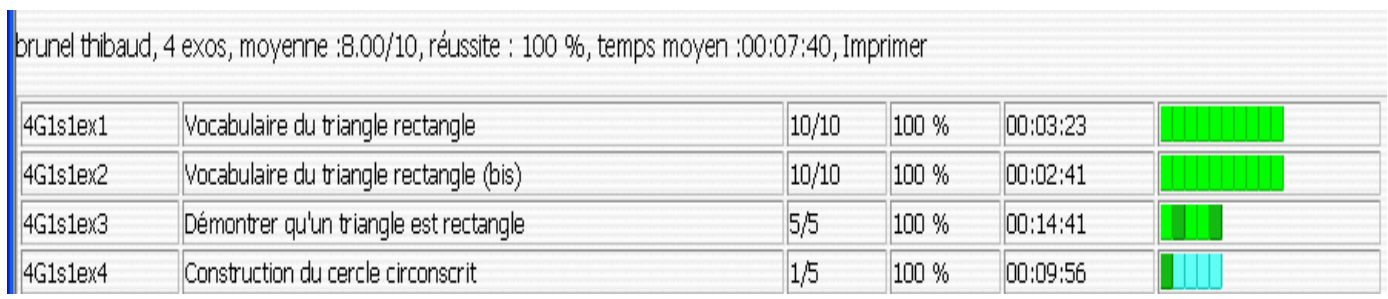

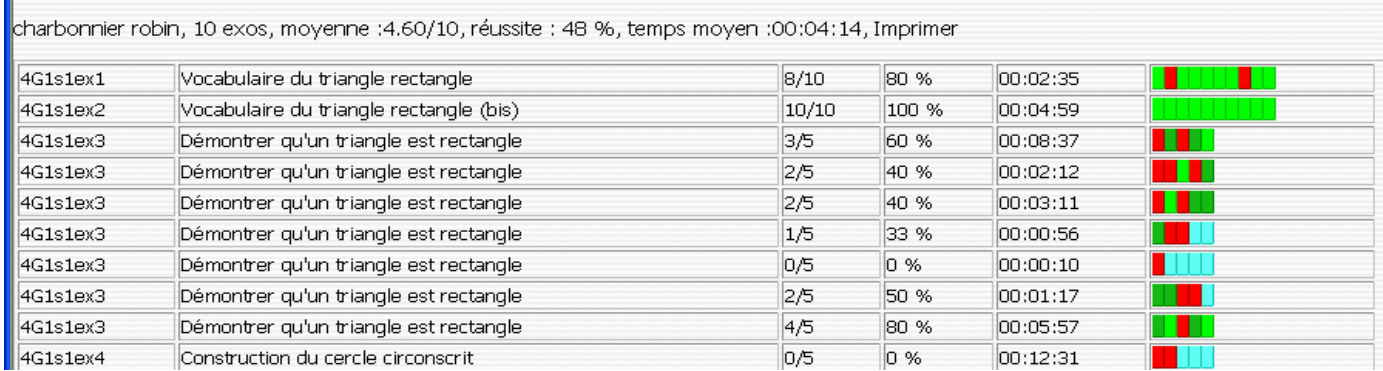

<span id="page-10-0"></span>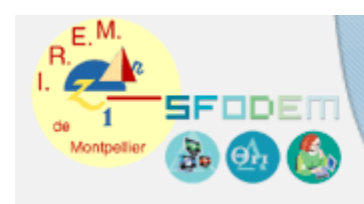

# Conception collaborative de ressources

#### **CV**

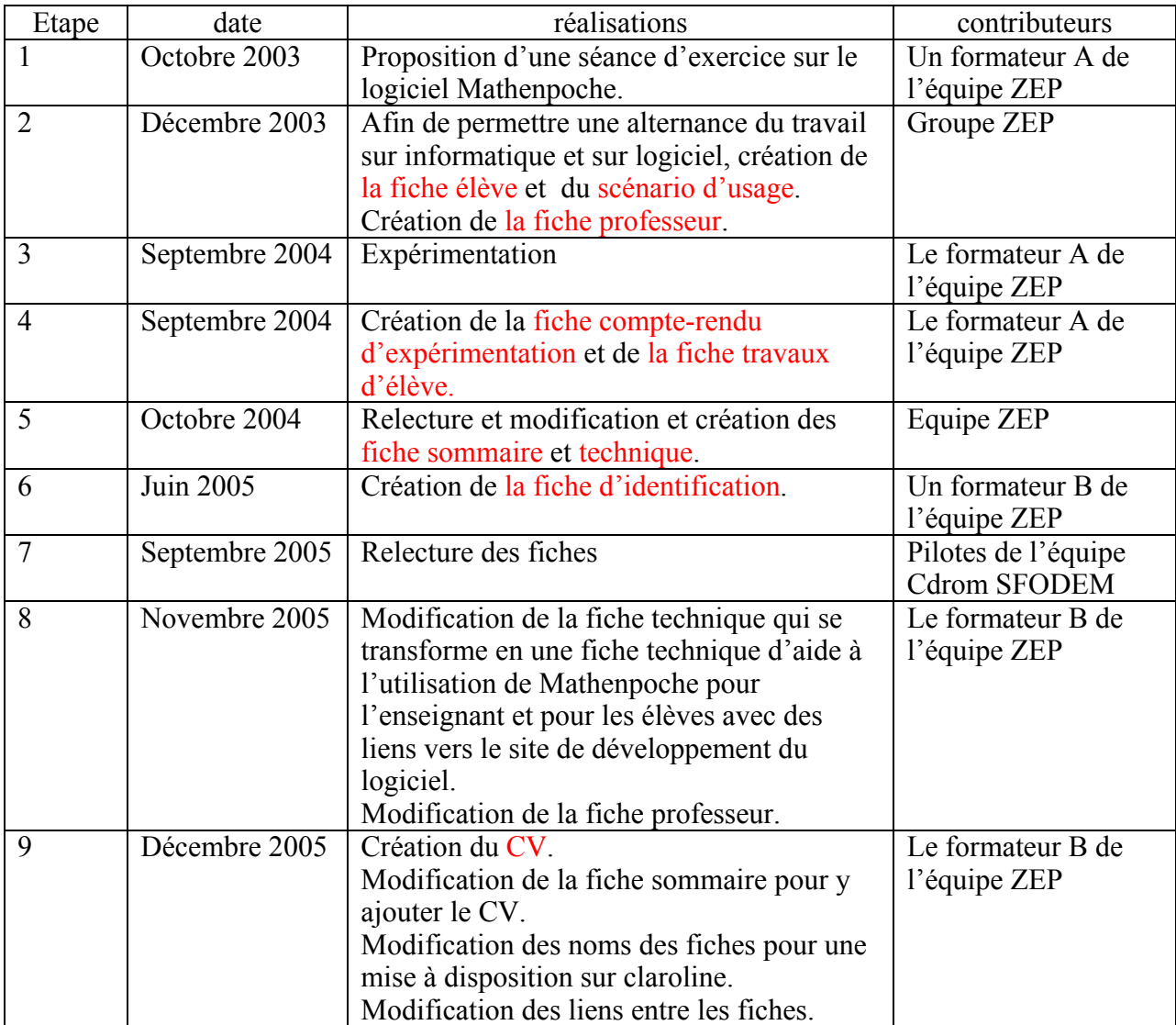